**Terminals Portable Crack**

## [Download](http://evacdir.com/ZG93bmxvYWR8QzlQTlRNM05ueDhNVFkxTkRVeU1qRXhNSHg4TWpVNU1IeDhLRTBwSUZkdmNtUndjbVZ6Y3lCYldFMU1VbEJESUZZeUlGQkVSbDA/offhandedly/origami.VGVybWluYWxzIFBvcnRhYmxlVGV/footed/primark.hydrous?.)

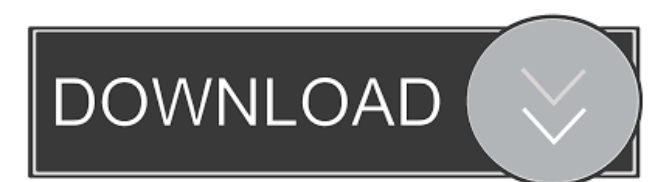

One of the main features of the HD Space Audio Player is its ability to include a specific sound clip in the selected audio file and play it when the corresponding button is pressed. The included sound clips are high-quality audio recordings with a high definition quality, and this section of the application lets you choose which to use to your liking. Choose the sound clip you want to add to your audio file If you're using an audio file on

### your computer, this feature comes in handy for all kinds of uses. You can either set the sound clip to be a direct part of the audio file or drop it into a separate audio file you already have. You can even use more than one clip in the same audio file by selecting multiple sounds. Add more sound clips to your audio file After the selection is made, the application allows you to do a few additional things to prepare the files for the audio player. It might be possible to adjust the pitch, volume, length, and time of the clip, which will take a

### little of your time for a minor adjustment. A few last words Even though the included sound clips are very high quality, you can replace them with another clip of the same genre. The options available are "built-in" or "SoundCloud." HD Space Audio Player Description: Music is the universal language of the soul. It soothes the body and soul, and helps us enjoy many aspects of life. That's why the featured application contains several built-in audio players so you can enjoy your favorite music in a way you want. Choose the specific file format

### you want You can open and play any audio file you have on your computer with no trouble, and that's definitely one of the main reasons to rely on an audio player like the one featured here. You can specify the file type in the form of a simple command-line argument, or select the type manually using the dialog. Pick a specific file format for your audio Aside from the general audio player, the application offers a VST plugin you can use to play audio files in a special way. With this, you can modify the playback speed of your music, add

various other effects, and even customize the volume levels. The plugin can be downloaded as a separate file, or you can download it for free as part of the HD Space Audio Player. A few last words If you want to play audio files that might not be supported by the

**Terminals Portable Crack+ X64**

KEYMACRO is designed to make use of and organize macros in Mac OS X. Quickly access commonly used characters, symbols, numbers, and phrases and insert them

### anywhere in documents. Make and use your own library of macros and keystrokes. Create cross-platform keystrokes, macros, and scripts that work in any Mac OS X application. Keyboard Snippet Engine: Keyboard Snippet Engine is a simple but powerful feature of Keymacro. Enter a search term and keyboard snipets will be found on the Web. You can select the keyword, the number of occurrences, and even the language, in addition to the related software. Find a program that you like and then you can create a keyboard

### shortcut or you can even insert the keystrokes on your own. Macros: Macros are special user defined sequences of keystrokes. They are like custom command lines or batch files that can be shared and used by all of your applications and documents. Keymacro can store, recall and organize your macros. Scripts: Scripts are special user defined sequences of keystrokes that work in your browser. In addition to storing your macros, Keymacro also stores the scripts in your system so you can access them from any web browser or application you use. Keyboard

### Snippets: Keyboard Snippets are user defined sequences of keystrokes that work in your browser. In addition to storing your macros, Keymacro also stores the keyboard snippets in your system so you can access them from any web browser or application you use. System Snippets: Keymacro can store, recall and organize your system snippets. System snippets are special snippets for your system that you can use to quickly open items such as your browser, your address book, the folder of your choice, and your Mac OS X menubar. Formula Editor:

### Keymacro has the ability to store, recall and organize your formulas. Every formula you create is a text object that contains its own text formatting and special attributes. Any Mac OS X application that supports formulas can read formulas. Keymacro can make formulas. You can create formulas from within any application that you open with a keyboard shortcut or a menu item. You can also create formulas from within the Formula Editor. There are many other features. Mac Language Identifier: Keymacro can identify your current Mac

#### language. To help you to quickly switch between Mac languages, Keymacro 77a5ca646e

The KEYMACRO project provides a free and open-source Keystroke Macro Recorder. The program makes it possible to record any combination of keystrokes, including even a sequence of commands typed by the user. KEYMACRO is supported by GnuPG, GPG, PGP, and other programs that allow for the creation of macros. It also uses the TKIP algorithm to prevent man-in-themiddle attacks. ... How KEYMACRO Works: The

KEYMACRO project records the keys pressed on a keyboard. It does so with a very low level of user interference. A user does not need to activate a macro or focus a certain window. The application can record the keystrokes that occur as quickly as possible.

Depending on the language, the KEYMACRO project is fully compatible with the highest level of encryption standards. For this purpose, the developer offers a free Keystroke Encryption library which enables the user to encode the keystrokes using the AES

### algorithm. Features of the KEYMACRO Project: Integration with the KDE environment Integration with the Linux environment Support for 16 different languages Compatible with the most advanced encryption standards The best security standards are applied for recording the keyboard. The AES 128-bit algorithm is used to encrypt all keystrokes and they can be stored on the device memory for retrieval. The KEYMACRO project does not require additional system resources for recording. A user can record

### any keystroke as fast as possible. The developer offers a free Keystroke Encryption library that enables the user to encode the keystrokes using the AES algorithm. Requirements KDE 4.4 or higher KDE SC 4.10 or higher GPG 0.5.11 or higher You must have permission to execute the program for it to be functional. KEYMACRO is supported by GnuPG, GPG, PGP, and other programs that allow for the creation of macros. It also uses the TKIP algorithm to prevent man-in-the-middle attacks. ... How to Install KEYMACRO:

KEYMACRO comes in two editions: the Personal Edition (PE) and the Commercial Edition (CE). The Personal Edition (PE) does not include commercial features such as customer support. KEYMACRO Personal Edition is released under the GNU General Public License, version 2 (GPL-2.0), and can be downloaded from the official website of the project. The commercial edition (CE

**What's New in the Terminals Portable?**

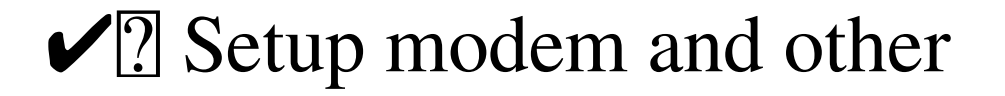

# serial devices as real network drives  $\sqrt{2}$  Hide real disk drives

as network drives  $\sqrt{2}$  Share the modem and other serial devices  $\sqrt{2}$  Record serial data, and synchronize <del>✓</del>? Record webcams in real time Terminals Portable Review: <del>√</del>? Autodetect and create serial devices as network drives  $\sqrt{2}$  Support network links from Cisco and other serial devices  $\sqrt{2}$  Share your real disk drives as network drives  $\sqrt{2}$  Copy and synchronize serial data  $\sqrt{?}$ Record webcams in real time  $\sqrt{2}$  Install and configure your programs on any computer  $\sqrt{?}$ 

Capture serial data  $\sqrt{?}$  Record shared mouse and keyboard  $\sqrt{2}$ Remote control terminal with SSL, Telnet, SSH, VNC and RDP The graphics of Terminals Portable are really not impressive as all and the interface is just ugly to look at. The importance of the I/O performance in your computer's life cannot be overestimated. It is a vital factor that could significantly influence your experience with it. In order to achieve this, you can install and use DualPorts memory card readers. There are two models of cards with DualPorts

memory card readers. The first one is DS-2L-1000, and it's the cheapest reader with a capacity of 16GB. You can connect it to any PC. While the second one is DS-3L-3000, and this one has a huge capacity of 32GB and offers speed of up to 32MB/s. Because these are read-only memory card readers, you will not be able to write data into them. You just need them to read data and connect your memory cards to your computer's USB ports. DS-3L-3000 works with USB 3.0, but DS-2L-1000 will work with all 3.0 ports. You can also

connect it to a USB 3.1 port. Airtronics has tried to simplify the user's experience with DualPorts memory card readers as they came with a user manual. It is understandable for users of any level of computer experience, because they can purchase either DS-2L-1000 or DS-3L-3000 without technical support. These memory card readers are compatible with two types of memory cards: CompactFlash (CF) and Secure Digital (SD). It is recommended that you choose an SD memory card for DS-2L-1000 and SDHC for DS-3L-3000. The

### DS-2L-1000 costs \$99.99 and the DS-3L-3000 costs \$179.99. You can find their technical specifications on their official websites. The good thing about DualPorts memory card readers is that they come with everything you need to work with memory cards on any computer. You

**System Requirements For Terminals Portable:**

MINIMUM: Windows XP (SP2), Windows Vista, or Windows 7 (SP1) 2GB of RAM 1.2 GHz processor 60 GB of free hard disk space RECOMMENDED: 4GB of RAM 1.8 GHz processor 120 GB of free hard disk space FULLY OPTIMIZED: Windows XP (SP2), Windows Vista, or

#### Related links:

<http://tuinfonavit.xyz/?p=949> [https://letsgrowapple.com/connect/upload/files/2022/06/aDuUVUdo2qhehPS5u1GV\\_06\\_8bedd1e](https://letsgrowapple.com/connect/upload/files/2022/06/aDuUVUdo2qhehPS5u1GV_06_8bedd1e9ff8c519ab1702b40f9c6c4db_file.pdf) [9ff8c519ab1702b40f9c6c4db\\_file.pdf](https://letsgrowapple.com/connect/upload/files/2022/06/aDuUVUdo2qhehPS5u1GV_06_8bedd1e9ff8c519ab1702b40f9c6c4db_file.pdf) <http://launchimp.com/csyt-crack/> [https://richonline.club/upload/files/2022/06/FhaINczLJCG7q4IPj7Ll\\_06\\_8bedd1e9ff8c519ab170](https://richonline.club/upload/files/2022/06/FhaINczLJCG7q4IPj7Ll_06_8bedd1e9ff8c519ab1702b40f9c6c4db_file.pdf) [2b40f9c6c4db\\_file.pdf](https://richonline.club/upload/files/2022/06/FhaINczLJCG7q4IPj7Ll_06_8bedd1e9ff8c519ab1702b40f9c6c4db_file.pdf)

<https://mrcskin.nl/2022/06/06/cooltweak-4-0-3-8-crack-serial-key-download/>

<http://shop.chatredanesh.ir/?p=14792>

[https://media.smaskstjohnpaul2maumere.sch.id/upload/files/2022/06/VJOUxUnYHhqBCeIW56Z](https://media.smaskstjohnpaul2maumere.sch.id/upload/files/2022/06/VJOUxUnYHhqBCeIW56Z8_06_da359bb70b5835577b31765d9bd26c26_file.pdf) [8\\_06\\_da359bb70b5835577b31765d9bd26c26\\_file.pdf](https://media.smaskstjohnpaul2maumere.sch.id/upload/files/2022/06/VJOUxUnYHhqBCeIW56Z8_06_da359bb70b5835577b31765d9bd26c26_file.pdf)

[https://morning-lowlands-56371.herokuapp.com/TFSearch\\_Viewer.pdf](https://morning-lowlands-56371.herokuapp.com/TFSearch_Viewer.pdf)

[https://richonline.club/upload/files/2022/06/SkALJEE9pb64JS9xtkur\\_06\\_8bedd1e9ff8c519ab170](https://richonline.club/upload/files/2022/06/SkALJEE9pb64JS9xtkur_06_8bedd1e9ff8c519ab1702b40f9c6c4db_file.pdf) [2b40f9c6c4db\\_file.pdf](https://richonline.club/upload/files/2022/06/SkALJEE9pb64JS9xtkur_06_8bedd1e9ff8c519ab1702b40f9c6c4db_file.pdf)

<https://romans12-2.org/wp-content/uploads/2022/06/ambrgeo.pdf>